## **Veranstaltungscheckliste Lehramtsbachelorstudiengang Fahrzeugtechnik (Zweitfach)**

## Stand: 26.09.2023

[Diese Veranst](https://www.tu.berlin/setub/studium-lehre/beratung-information/studienfachberatung-lehramt)altungscheckliste ist kein verbindlicher Studienverlaufsplan und keine Rechtsgrundlage, sondern nur eine Orientierungshilfe, Sie können Ihren Studienverlauf somit auch anders gestalten, müssen iedoch gegebenen [Modulbeschreibungen berücksichtigen. Bei Fragen wenden Sie sich bitte an die Studentische Studienfachberatung der SETUB: h](https://www.tu.berlin/setub/studium-lehre/beratung-information/studienfachberatung-lehramt)ttps://www.tu.berlin/setub/studium-lehre/beratung-information/studienfachberatung-lehramt

[Die meisten M](https://moseskonto.tu-berlin.de/)odule bestehen aus mehreren Lehrveranstaltungen. Sie können sich über mehrere Semester strecken. Hinweise zu den Prüfungsformen und dem Prüfungsumfang erhalten Sie in den Modulbeschreibungen in MOSES/MTS. Bitt [Veränderungen der Modullisten und Modulbeschreibungen möglich sind: h](https://moseskonto.tu-berlin.de/)ttps://moseskonto.tu-berlin.de/moses/modultransfersystem/index.html

[Im Vorlesungsverzeichnis finden Sie Angaben wie Termine und Räume zu den Lehrveranstaltungen:](https://moseskonto.tu-berlin.de/moses/verzeichnis/index.html) https://moseskonto.tu-berlin.de/moses/verzeichnis/index.html

[In der Regel gibt es zu den Lehrveranstaltungen auf der Lernplattform ISIS Lehrmaterialien und weitere wichtige Informationen. Wir empfehlen Ihnen, sich vor Vorlesungsbeginn für die jeweiligen ISIS-Kurse anzumelden: h](https://isis.tu-berlin.de/)ttps:

Diese Veranstaltungscheckliste beinhaltet nicht die Lehrveranstaltungen/Module Ihres Kernfachs Metalltechnik, für das es eine seperate Veranstaltungscheckliste gibt.

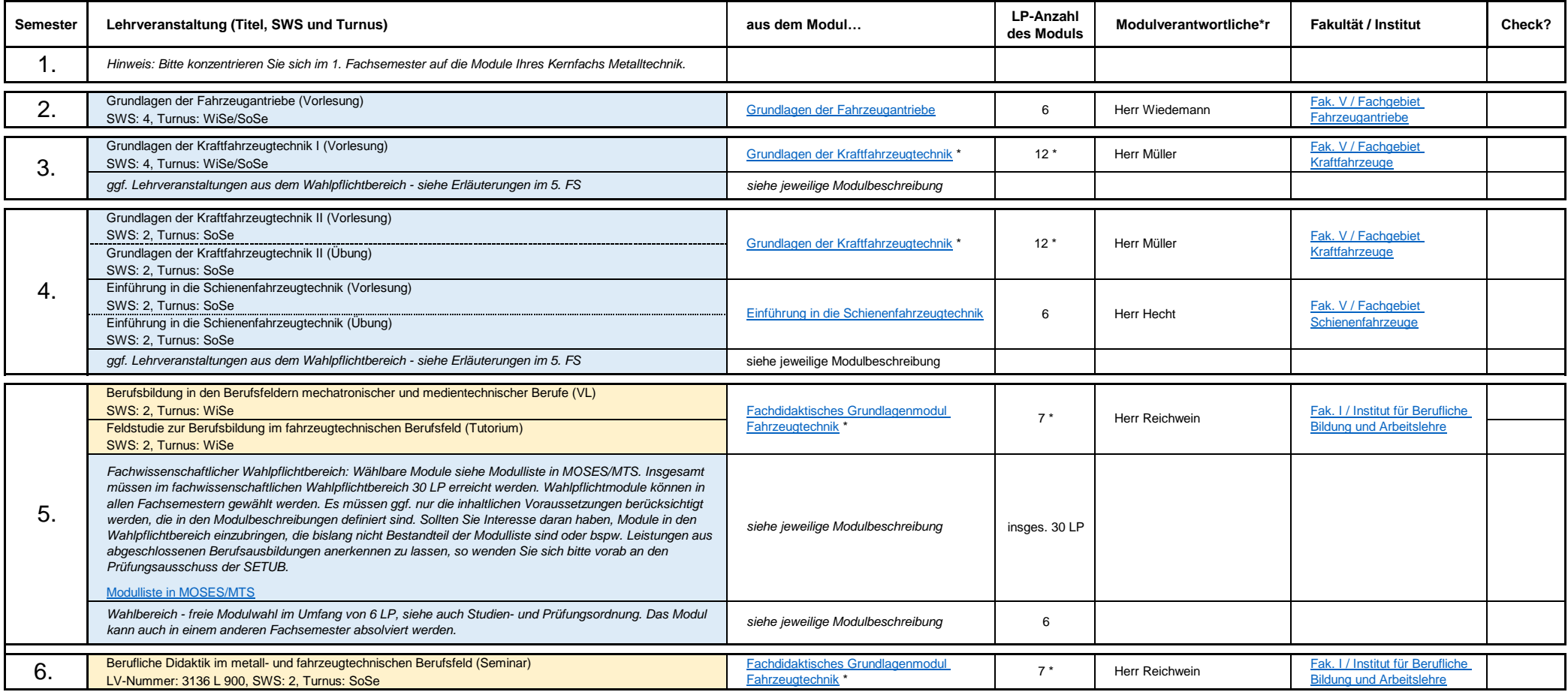

## **Erklärungen:**

\* = Modul erstreckt sich über mehrere Semester, dies ist die Gesamt-LP-Zahl des Moduls.

Farbzuordnung: gelb = Fachdidaktik, blau = Fachwissenschaft

Turnus = Angabe, ob die Lehrveranstaltung immer nur im Wintersemester (WiSe), im Sommersemester (SoSe) oder in beiden Semestern (WiSe/SoSe) angeboten wird

SWS = Semesterwochenstunden; LP = Leistungspunkte; Fak. = Fakultät;LbS = Lehramt berufliche Schulen